## TRB500 DNS

Main Page > TRB Gateways > TRB500 > TRB500 Manual > TRB500 WebUI > TRB500 Network section > TRB500 DNS

The information in this page is updated in accordance with firmware version **TRB5 R\_00.07.07** 

Note: Firmware versions before TRB5\_R\_00.07.04.4 will not be supported by devices from batch 09 and higher..

#### **Contents**

- 1 Summary
- 2 General Settings
- 3 Advanced Settings

### **Summary**

The **DNS** page is used to to set up how the device utilizes its own and other DNS servers.

This manual page provides an overview of the DNS windows in TRB500 devices.

If you're having trouble finding this page or some of the parameters described here on your device's WebUI, you should **turn on "Advanced WebUI" mode**. You can do that by clicking the "Advanced" button, located at the top of the WebUI.

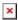

#### **General Settings**

The **General Settings** section is used to set up the main DNS parameters. Refer to the table below for information on each configuration field.

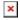

| Field              | Value                                         | Description                                                                                                    |
|--------------------|-----------------------------------------------|----------------------------------------------------------------------------------------------------|
| Log queries        | off   on; default: <b>off</b>                 | When enabled, write received DNS requests to syslog.                                                                                |
| DNS forwardings    | string; default: <b>none</b>                  | List of DNS servers to forward requests to.                                                                                         |
| Rebind protection  | off   on; default: <b>on</b>                  | Discards upstream RFC1918 responses. When enabled, the device will not resolve domain names for internal hosts.                     |
| Local Service Only | off   on; default: <b>off</b>                 | Limit DNS service to subnets and interfaces on which this device is serving as a DNS server.                                        |
| Listen Interfaces  | network interface(s);<br>default: <b>none</b> | Limits listening for DNS queries to interfaces specified<br>in this field and loopback. Leave empty to listen on all<br>interfaces. |

Exclude Interfaces network interface(s); default: **none** 

Prevents listening for DNS queries on interfaces specified in this field. Leave empty to listen on all interfaces.

# **Advanced Settings**

The Advanced Settings section is used to set up some of the more specific DNS parameters. Refer to the table below for information on each configuration field.

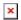

| Field                      | Value                                     | Description                                                                                                    |
|----------------------------|-------------------------------------------|----------------------------------------------------------------------------------------------------|
| Filter private             | off   on; default: <b>on</b>              | Do not forward reverse lookups for local networks.                                                                                                    |
| Localise queries           | off   on; default: <b>on</b>              | Localise hostname depending on the requesting subnet if multiple IPs are available.                                                                                     |
| Additional servers         | s text file; default:<br><b>none</b>      | Uploads an additional DNS servers file. This file may contain lines like 'server=/domain/1.2.3.4' or 'server=1.2.3.4' for domain-specific or full upstream DNS servers. |
| Size of DNS<br>query cache | integer [010000];<br>default: <b>none</b> | Number of cached DNS entries. Set to 0 for no caching.                                                                                                    |